## **Infrastructure - Issues**

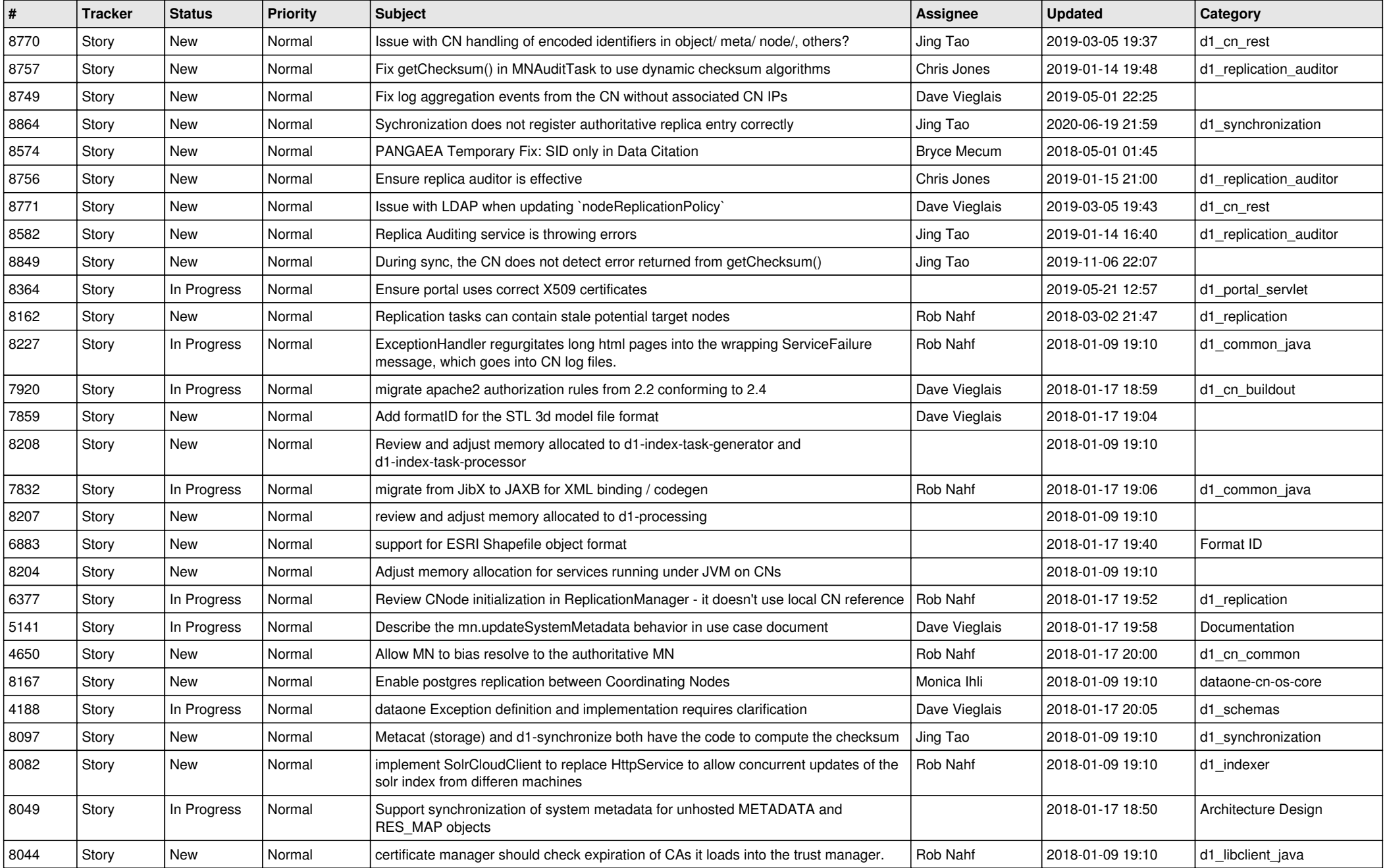

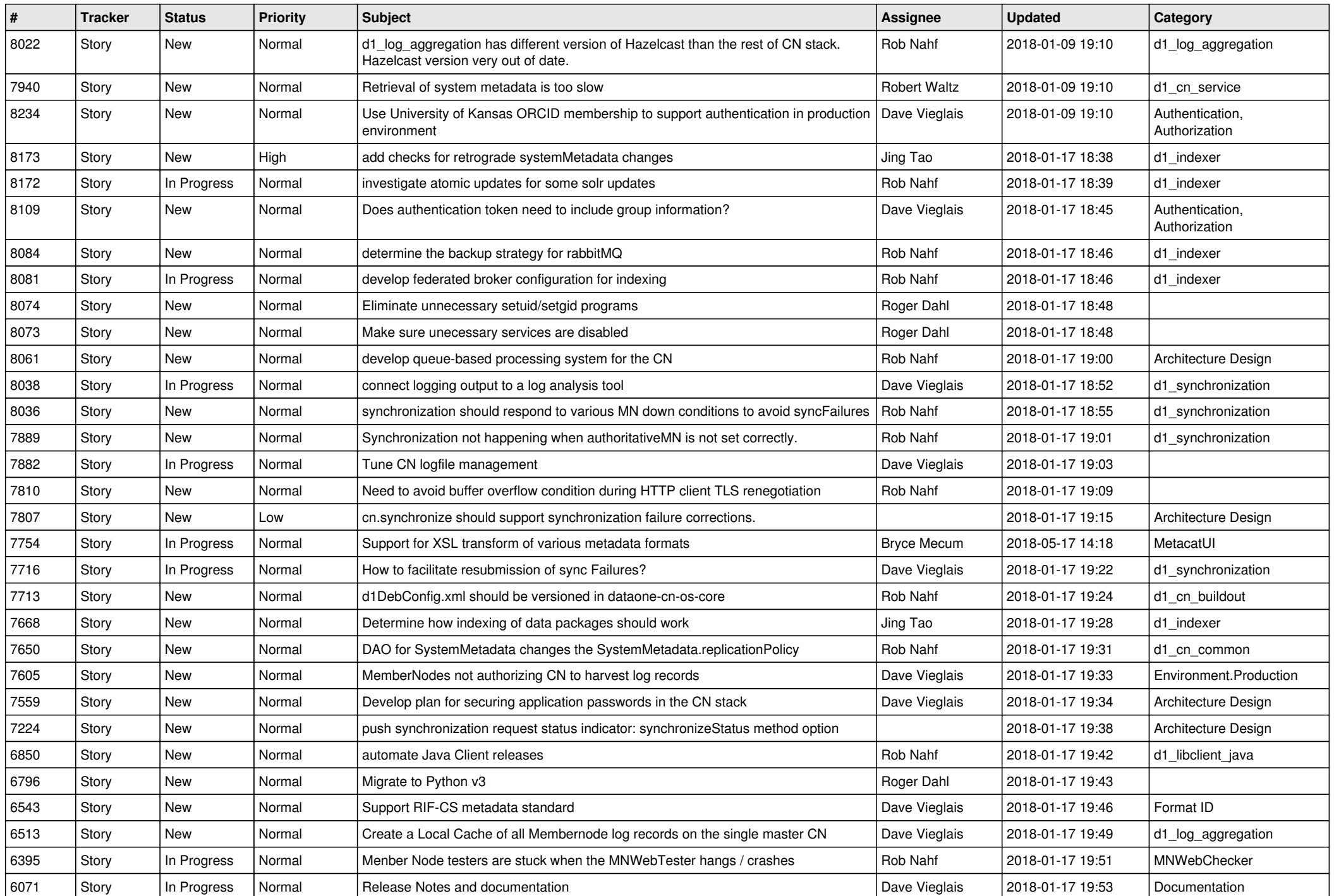

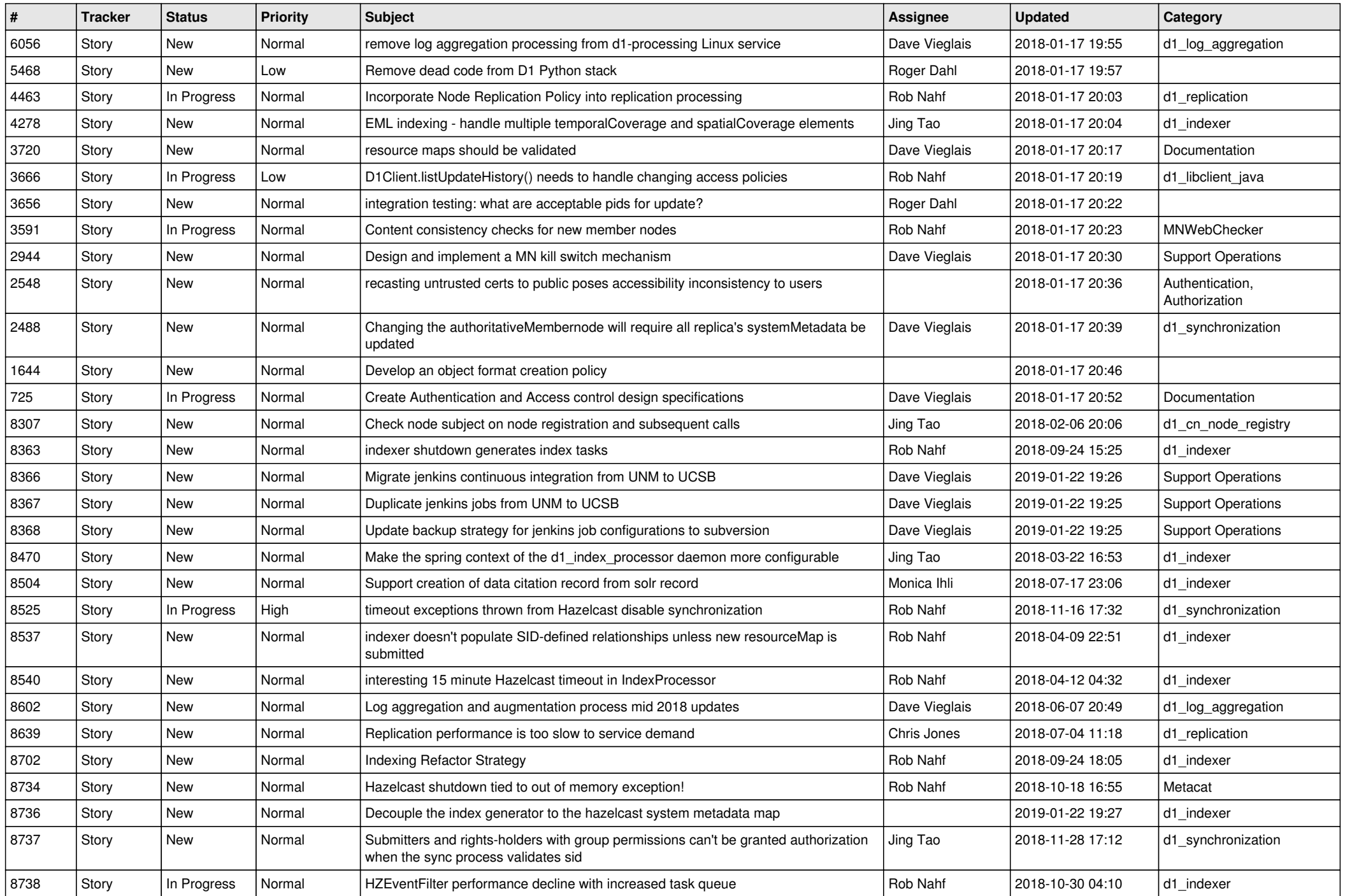

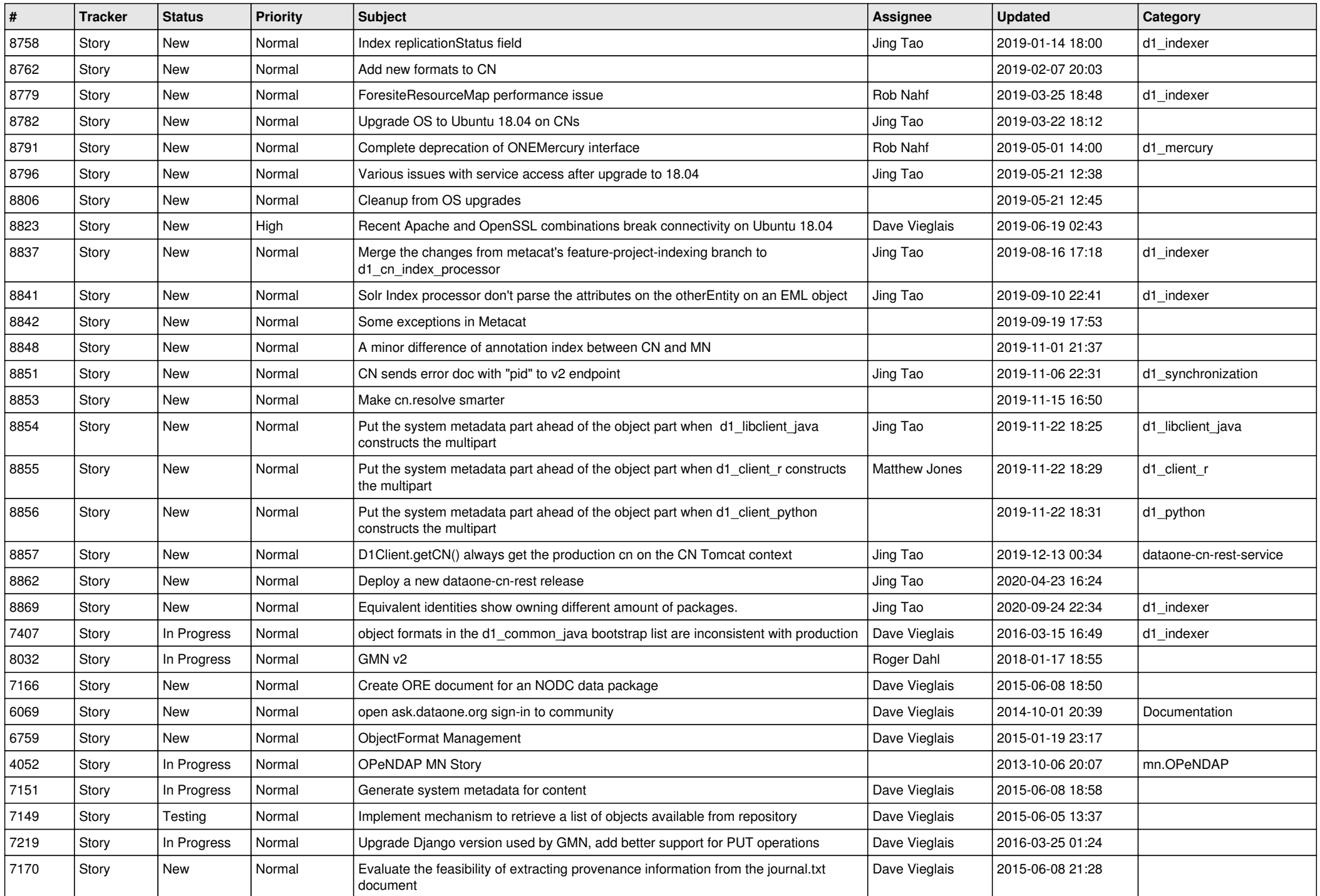

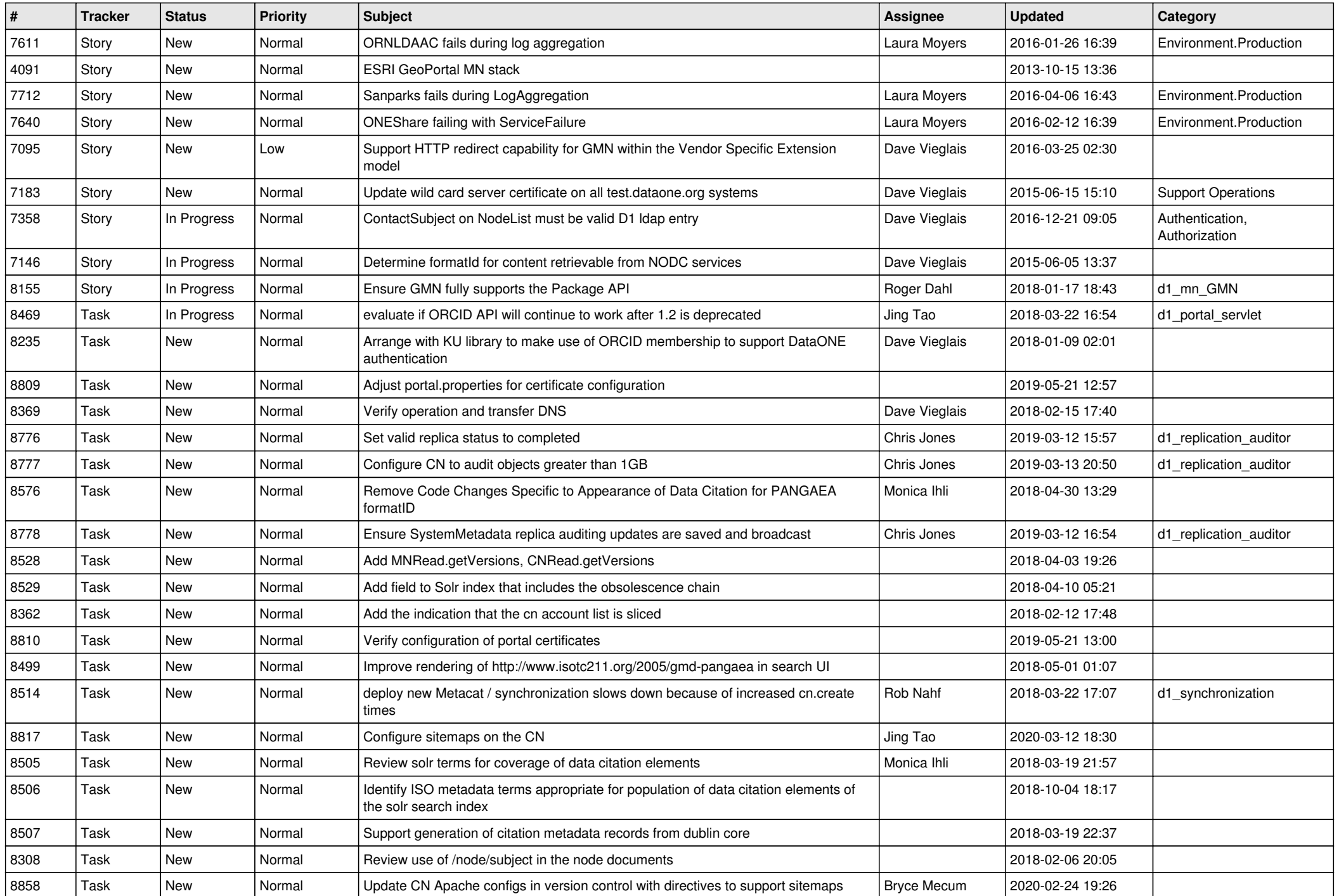

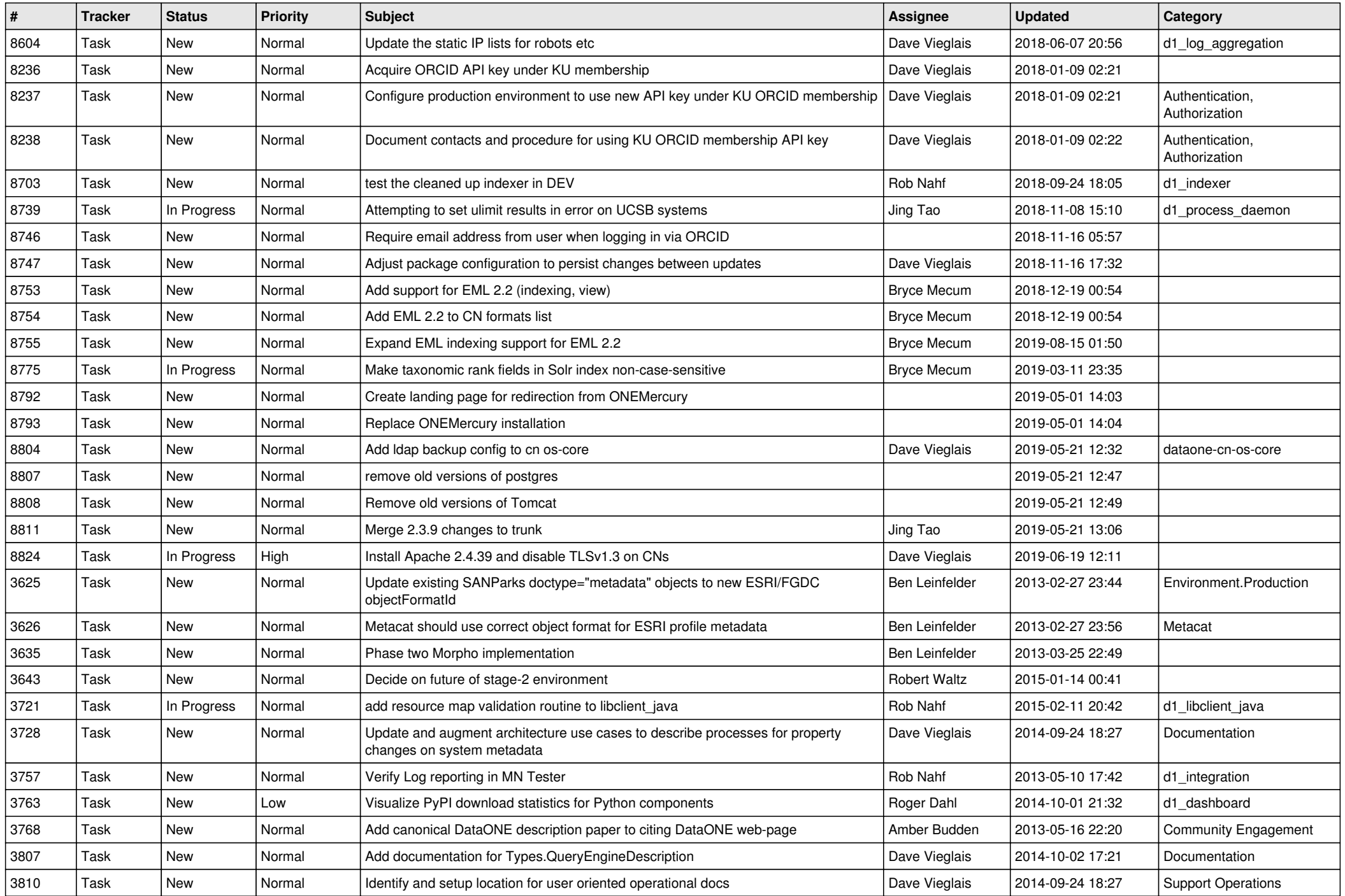

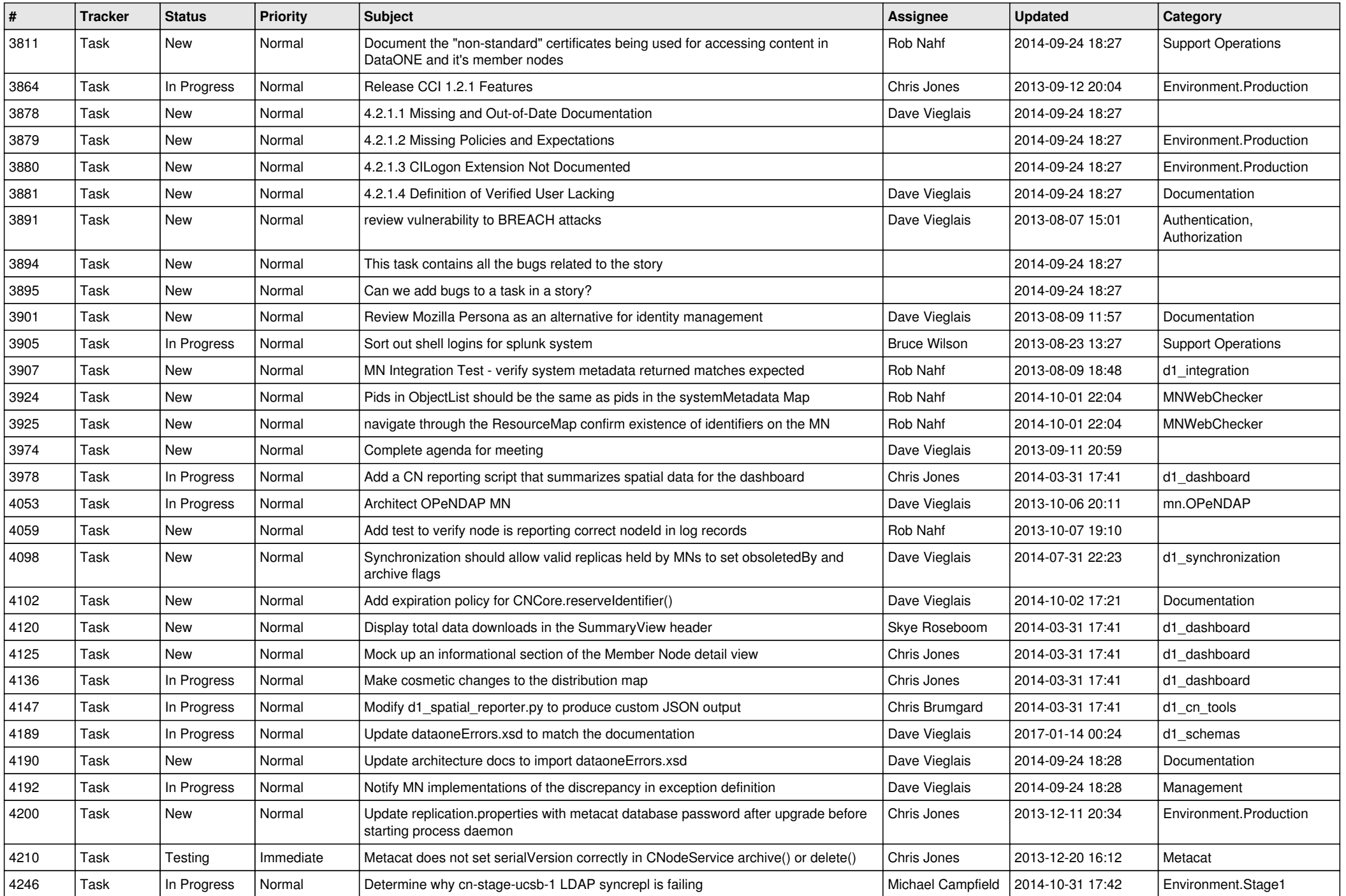

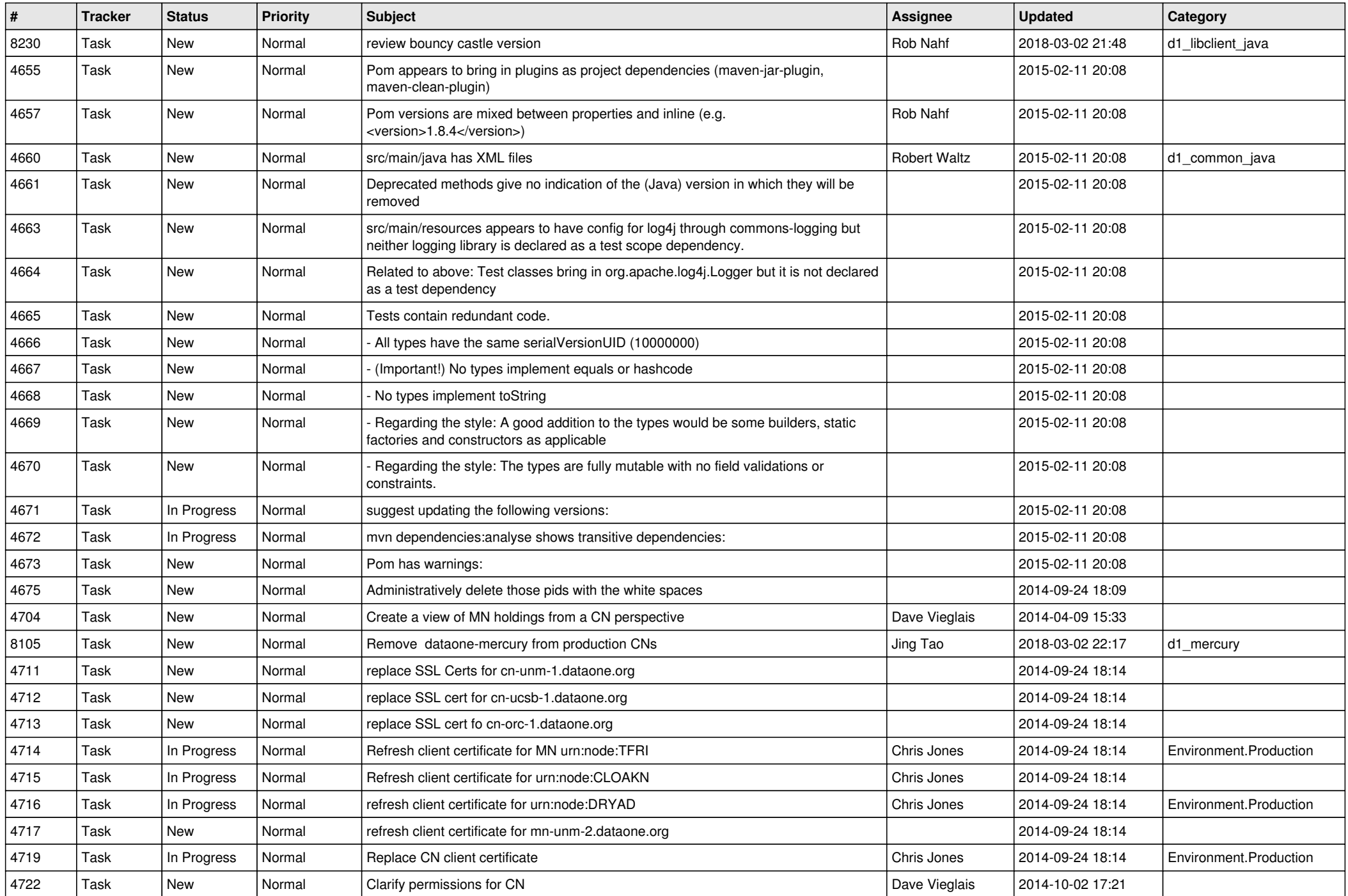

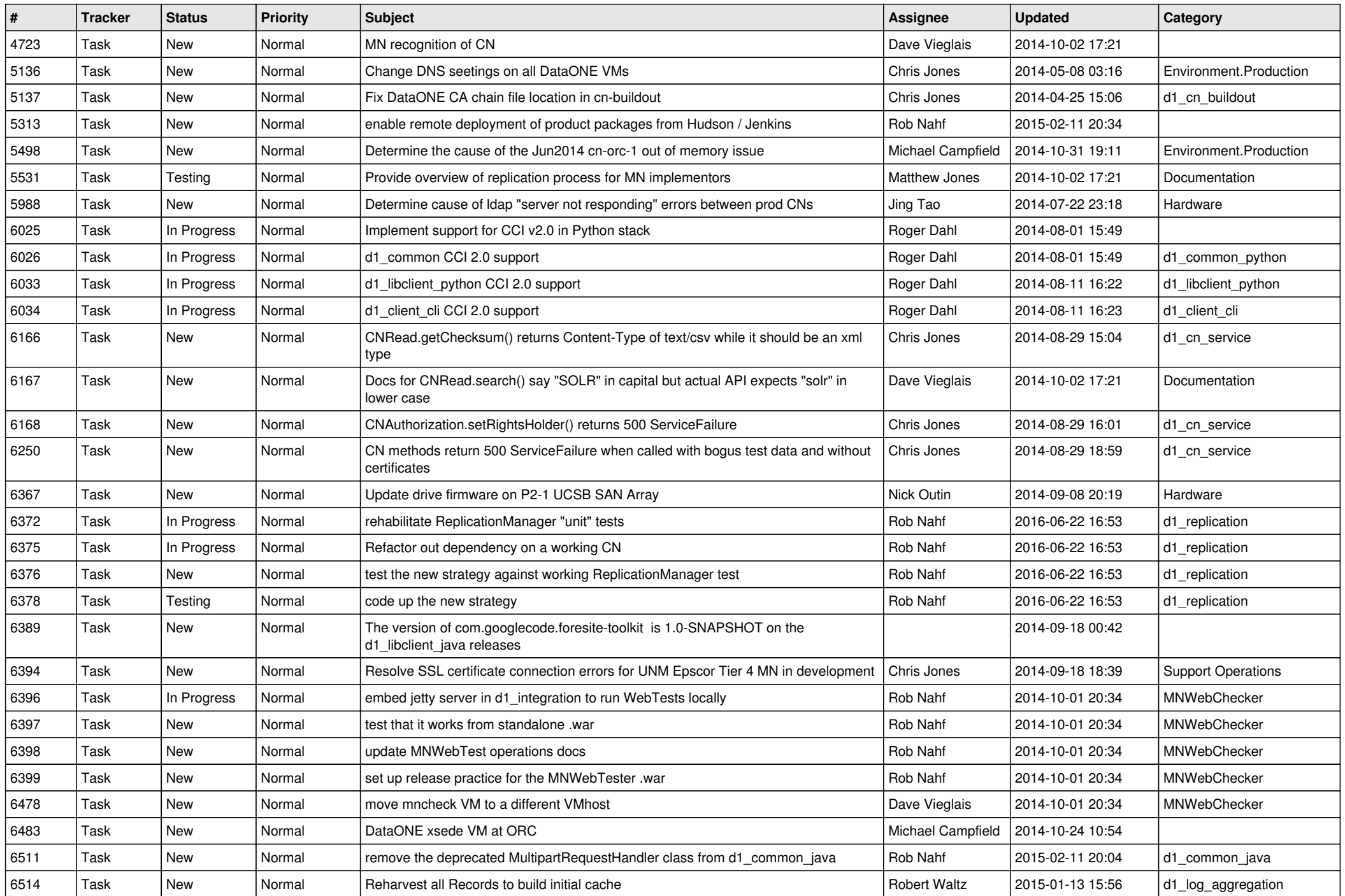

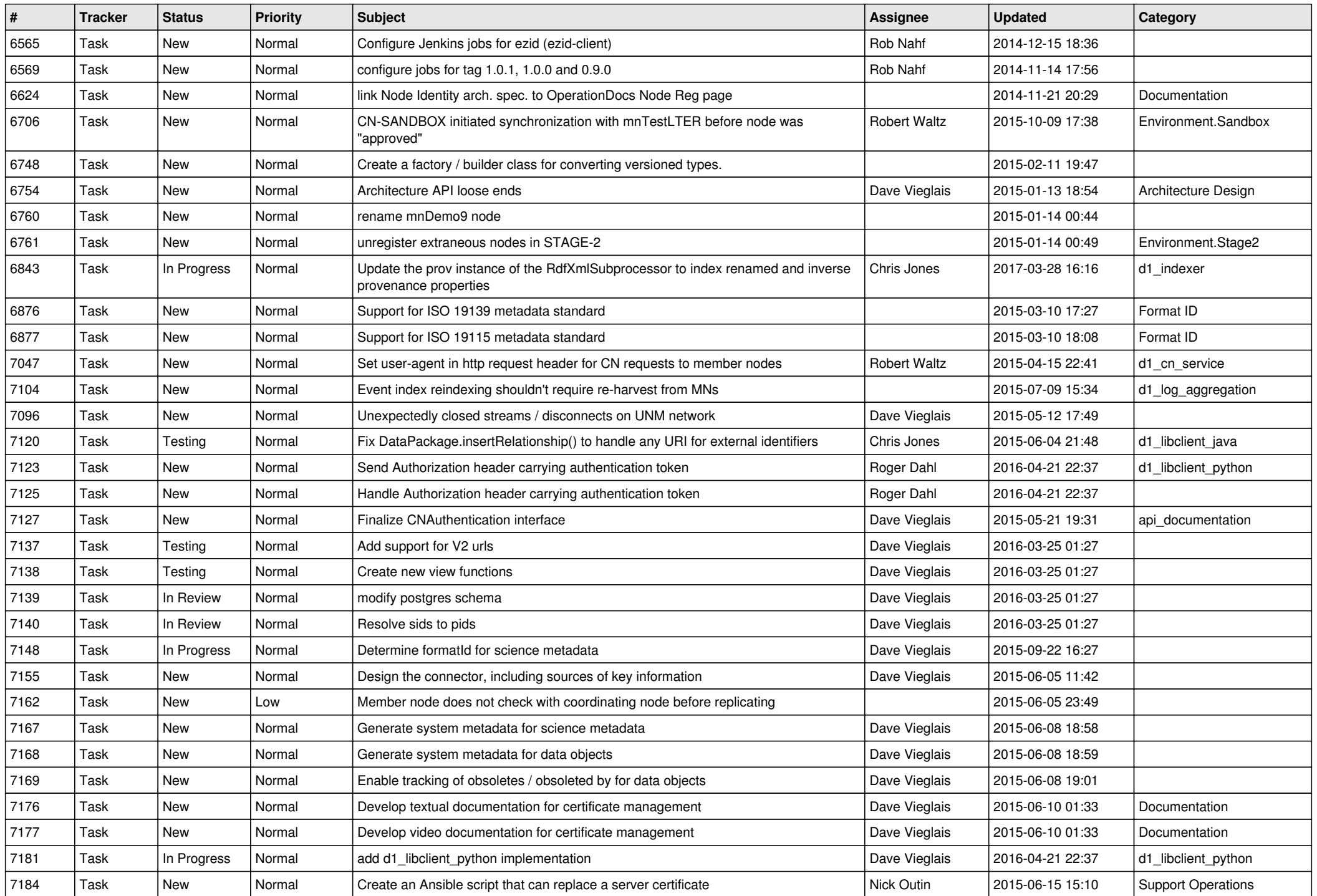

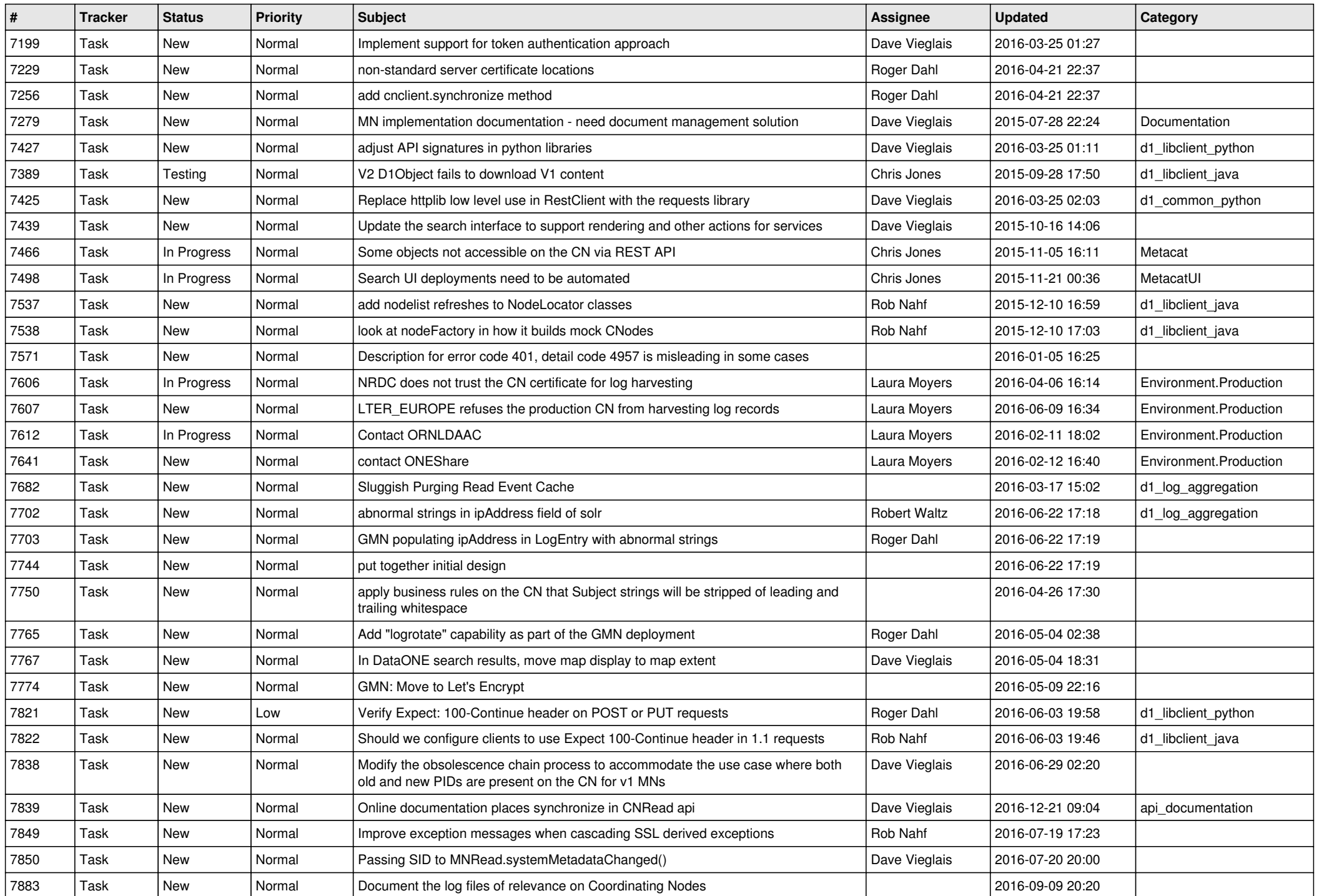

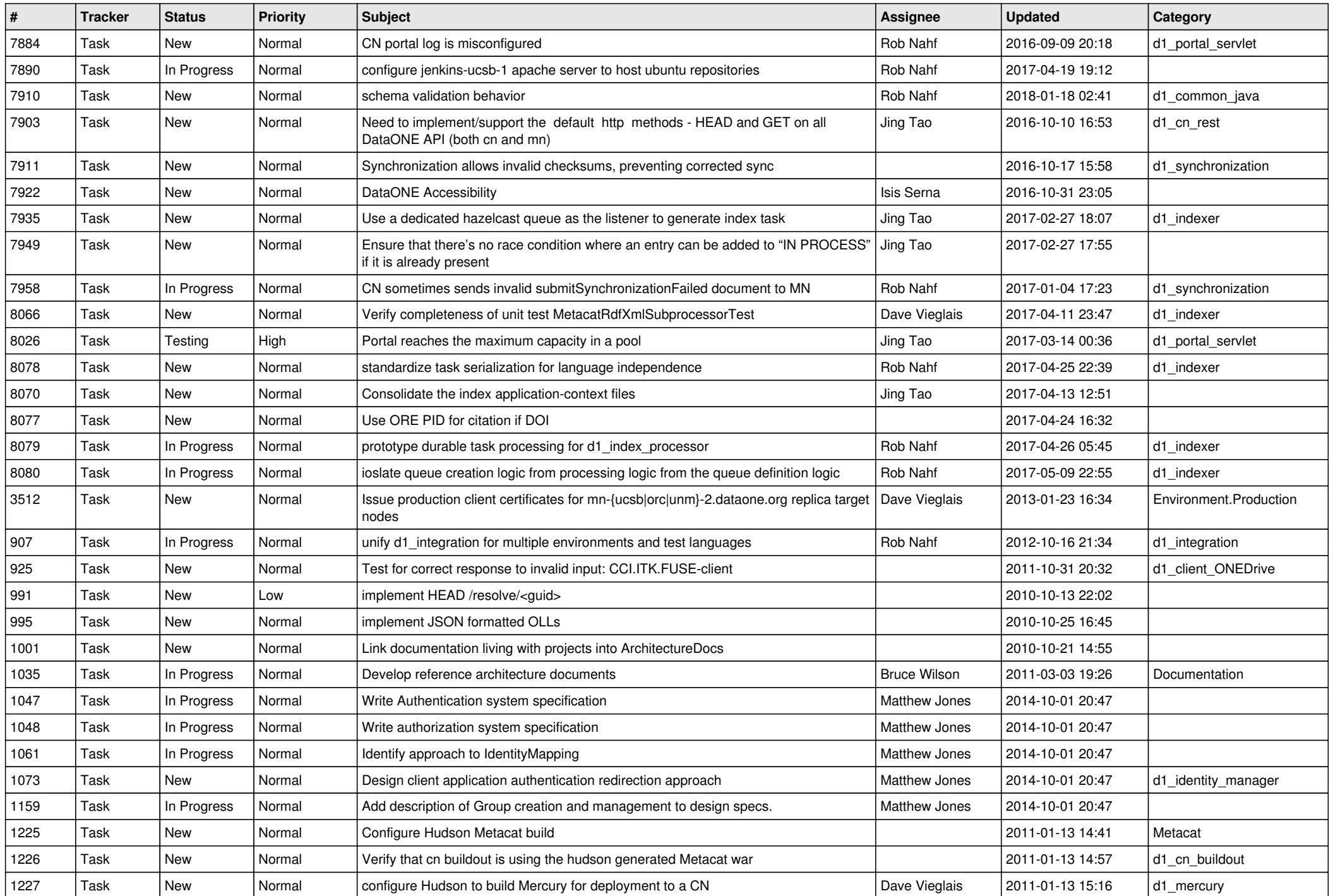

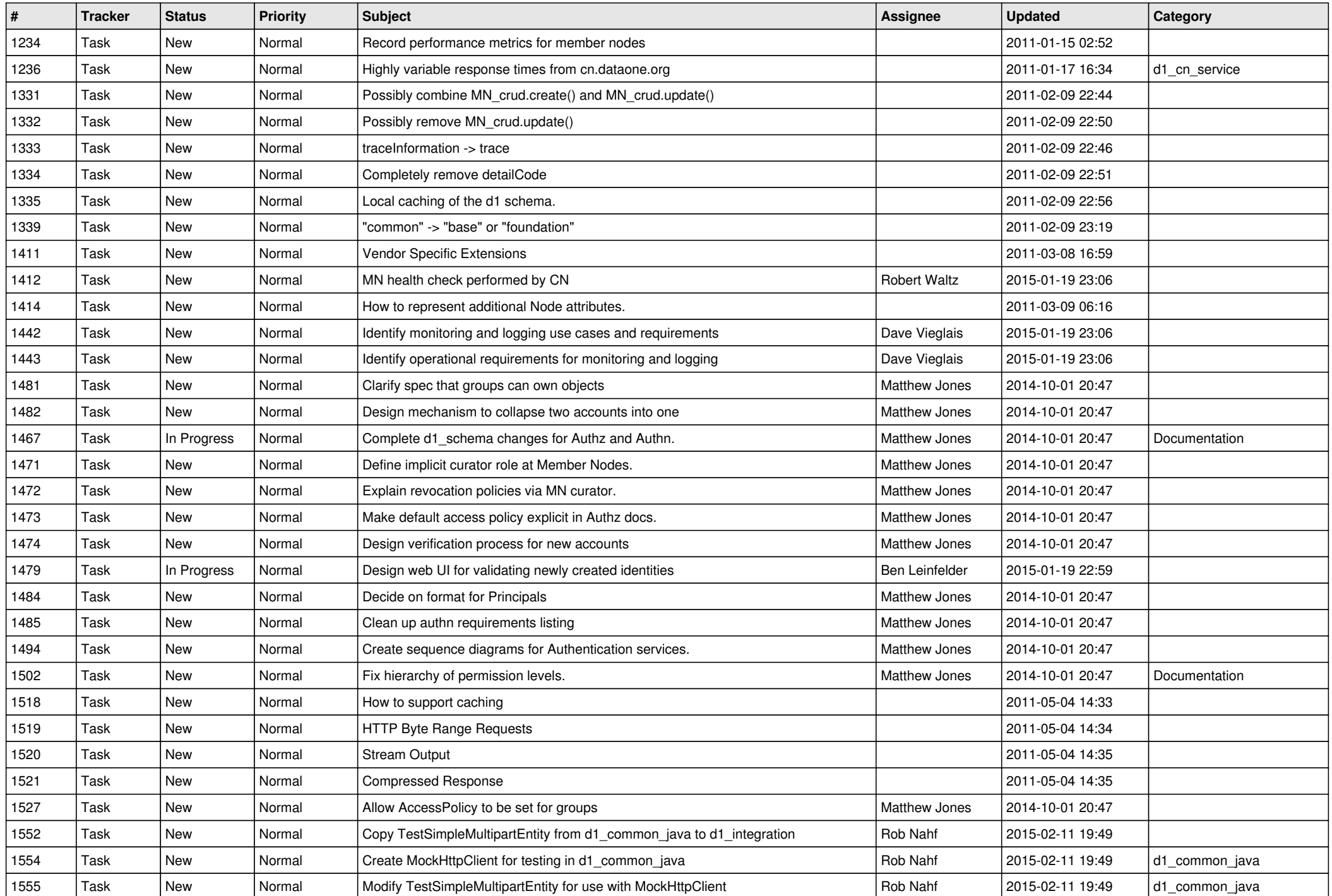

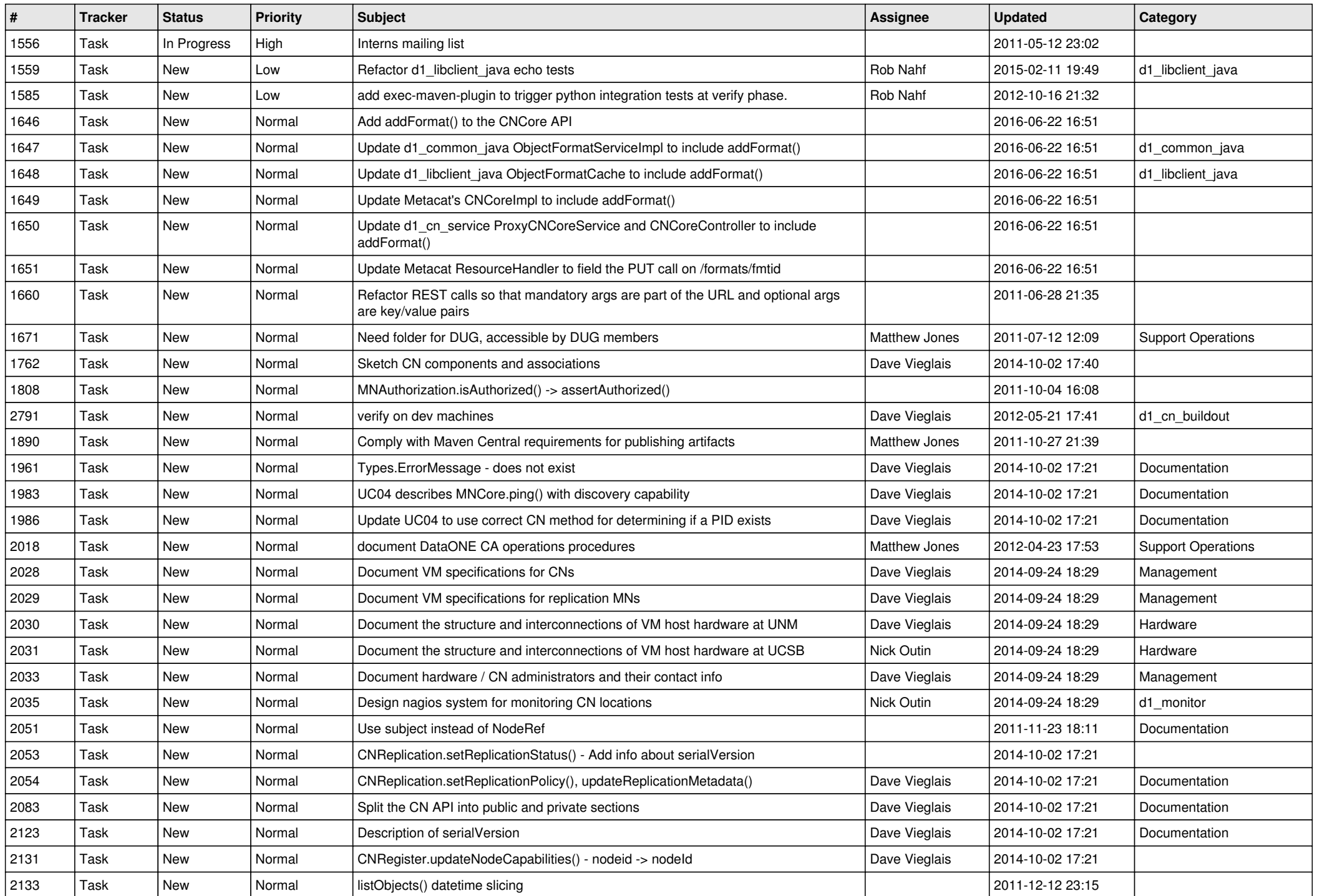

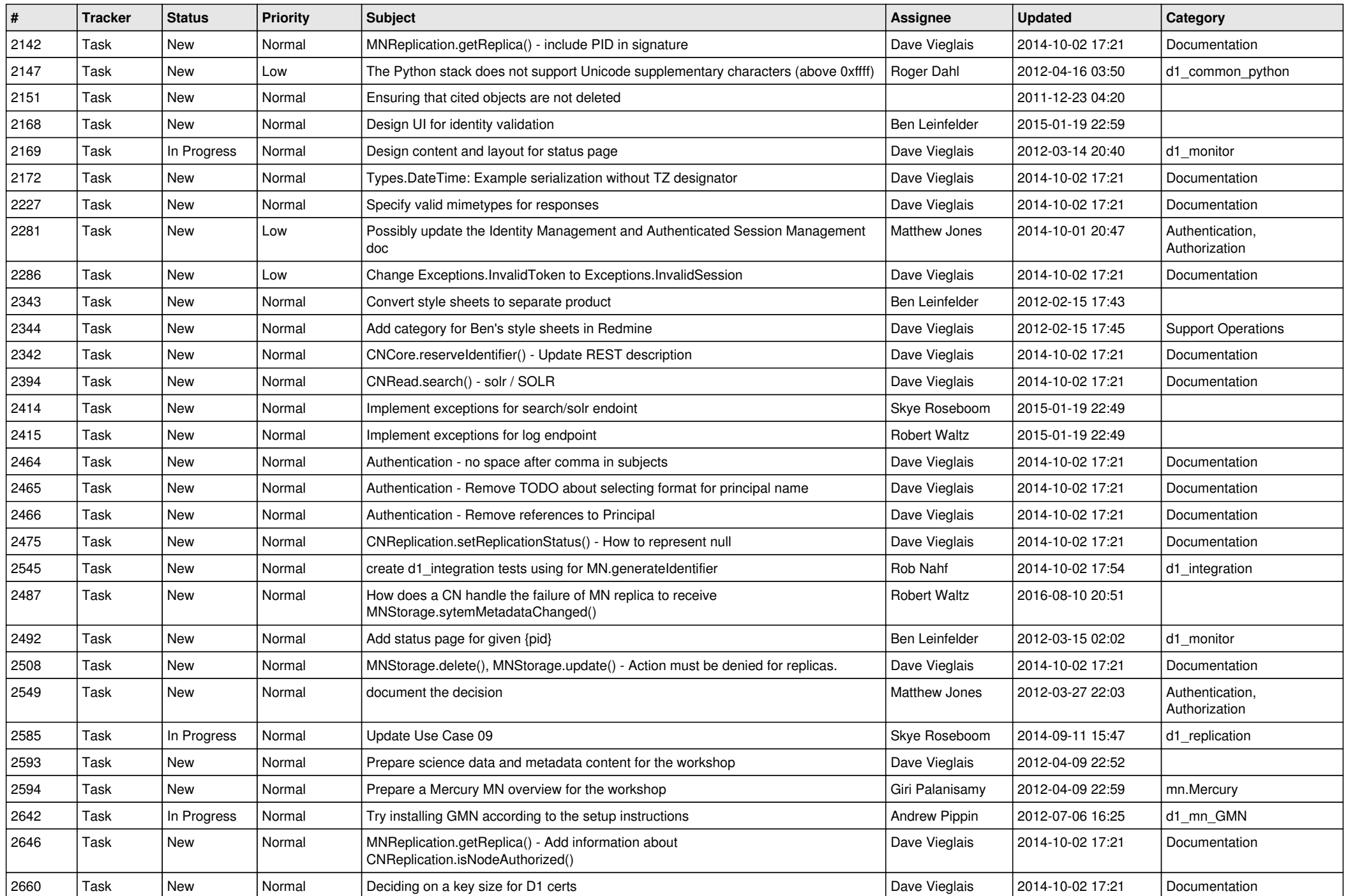

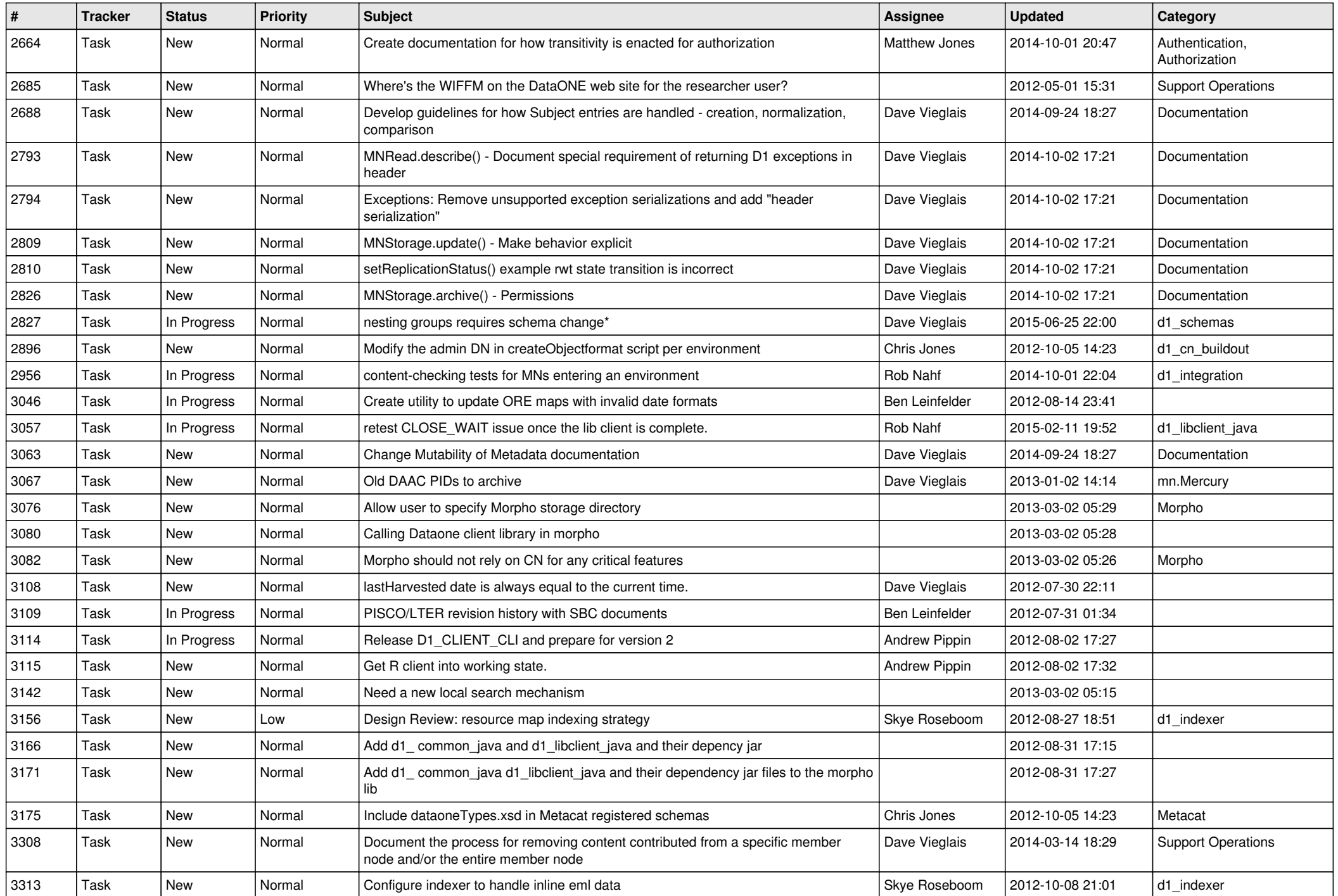

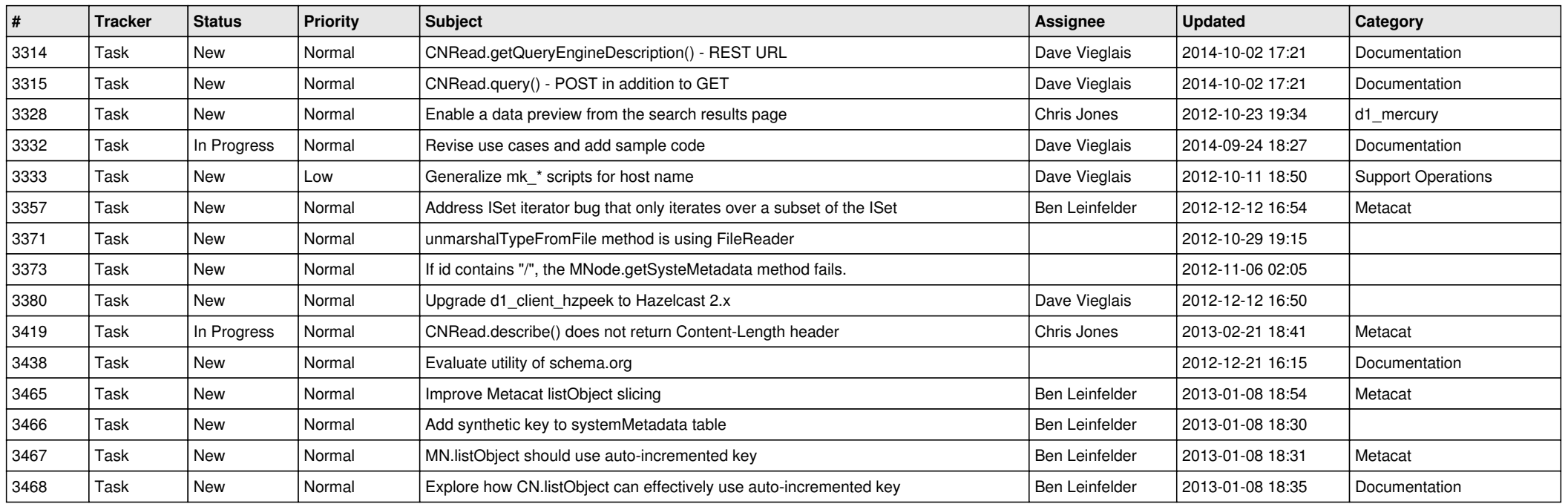

**...**